**AutoCAD Crack Serial Number Full Torrent PC/Windows [March-2022]**

# [Download](http://evacdir.com/livingroom/ZG93bmxvYWR8OG1ETWpNNGFIeDhNVFkxTkRVNU56VTBNWHg4TWpVNU1IeDhLRTBwSUZkdmNtUndjbVZ6Y3lCYldFMU1VbEJESUZZeUlGQkVSbDA/percussive/informants/roizen....QXV0b0NBRAQXV)

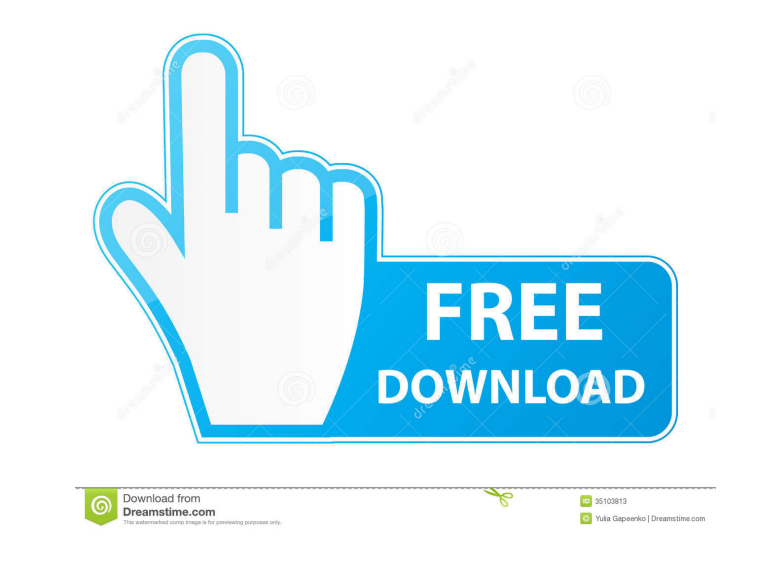

### **AutoCAD Crack + Free [32|64bit] [2022-Latest]**

The mobile app is available as an iPhone and iPad app or on Android devices. The web app is accessible from a desktop browser or as a native app. Desktop and mobile apps are available for Mac OS X and Windows and macOS. Au 2D drawing, 3D models, file formats, and the Windows drawing system. The software is feature-rich, supports various drawing and drafting techniques, and offers tools for drawing, modifying, and editing objects. History Int was initially available as a desktop application, and was the first commercial CAD application to support vector graphics. The software was available for the Apple Macintosh, the IBM PC/XT, the Motorola 68040-based Macinto first AutoCAD file format was BNA. Version 1.0 was also available for IBM PC DOS and Macintosh. 1983: AutoCAD for the Apple Macintosh was introduced. Autodesk later produced and marketed additional versions for the IBM PC AutoCAD and data that was used to create the AutoCAD drawings. It was also sold as a laser printer-ready drawing package. In 1985, Autodesk licensed the application to the Electronic Industries Alliance (EIA) for use on th library enabling vector-graphics support and other enhancements. AutoCAD 2.5 was released for the Macintosh in 1986. AutoC

Data exchange Exchange formats like XML, JSON, and binary (Binary file format, BFF) may be exchanged between applications with File data. Such files can be opened and edited by various AutoCAD applications. See also List o engineering file formats List of CAD file formats List of CAD file formats List of file formats List of file formats for CAD software List of vector graphics markup languages References Further reading Review of AutoCAD Ar Internet. Autodesk Exchange Apps Autodesk add-on ecosystem Autodesk Exchange Mobile Apps Autodesk Exchange Mobile Apps Autodesk Exchange Web Apps Autodesk Exchange for iOS Apps Autodesk Exchange for Windows Phone Apps Cate of tware for Linux Category:Computer-aided design software for MacOS Category:Computer-aided design software for Windows Category:1987 establishments in the United States Category:C++ software for Windows Category:Software shares a huge amount of baking know-how with others through her recipes and invaluable tips on making food enjoyable and easy. VANESSA DEMPSTER Shetland Pie The Shetland Islanders have a famous recipe for their famous pies Goes to... "Prose Is Our Dish Best Served Stiff" 5b5f913d15

#### **AutoCAD Crack + License Keygen [Latest-2022]**

## **AutoCAD Crack + Keygen**

Select the type of file you will be opening the file. The possible types of files are listed on the left side of the software. If you are opening a g-code or 3D file, select the "Autodesk.sldprt" format, and press the "Ope appeared, the file you are working on will open. If not, please restart the application. The 3D part works fine, but is there a way to make 2D opens without restarting the application? I know it's not a huge deal, but it w Open your.stl file, then go to File>Export> 3D.rst. Select.rst format on the left hand side. Then press the OK button. A new window will open, which will look like this The next one is to make the file g-code, which you ca

#### **What's New In?**

As you type, suggest relevant Autodesk® CAD data types to you. Easily navigate your drawing and design with a keyboard shortcut that opens the Markup pane with all the tools available for performing marking tasks. Autodes "AutoCAD" was released on October 13th. For a complete list of new features, visit the Autodesk® website. Important: Please note that the Autodesk® eDrawings™ Cloud Service will be closed on November 16, 2019, at 5:00am P Autodesk® software products or to store your eDrawings Cloud drawings. Other software updates: Wordfence: There is a known issue where, with certain configurations, the Autodesk® Wordfence® Security & Privacy Manager can e If the connection is lost or disrupted, the user will see an error message that looks like this: "Error: Communication interrupted" and the Autodesk® Wordfence® Security & Privacy Manager will fail to connect. Cygwin: Ther how to address these issues. This update will help all users of the Autodesk® AutoCAD® design software who have installed Cygwin. Document and Report creation and formatting: When formatting long tables of data, it can be be selected and then you'll see the pop-up menu that indicates

## **System Requirements:**

Players must own the game. To own, add the game to your steam library. and to your steam library. Accept the game's EULA. Right click in the main menu and select "Options" Select "2 Player Co-op" Select the desired keybind

[https://www.linkspreed.com/upload/files/2022/06/heM9P1HVpxFsxxiqasJG\\_07\\_26f625983ea53bee77cd8253a1da9f46\\_file.pdf](https://www.linkspreed.com/upload/files/2022/06/heM9P1HVpxFsxxiqasJG_07_26f625983ea53bee77cd8253a1da9f46_file.pdf) <https://resintools.co/?p=18516> <https://wilsonvillecommunitysharing.org/autocad-crack-full-version-3264bit-latest/> <http://www.panayideswood.com/?p=2328> <https://www.ocacp.com/wp-content/uploads/2022/06/AutoCAD-5.pdf> <https://harneys.blog/2022/06/07/autocad-torrent-free-pc-windows/> <https://thebakersavenue.com/autocad-2017-21-0-crack-with-key-download/> <https://endersfamilyblog.com/autocad-24-0-crack-with-license-key-x64/> <http://www.medvedy.cz/autocad-2022-24-1-crack/> <https://reset-therapy.com/wp-content/uploads/2022/06/zolprom.pdf> <http://maxcomedy.biz/autocad-24-2-crack/> <https://turbulentelevenvansissi.nl/wp-content/uploads/2022/06/AutoCAD-4.pdf> <https://travelfamilynetwork.com/wp-content/uploads/2022/06/wenwes.pdf> <https://beinewellnessbuilding.net/wp-content/uploads/2022/06/AutoCAD-13.pdf> <http://yogaapaia.it/archives/3508> <https://library.big-bee.net/portal/checklists/checklist.php?clid=3189> <https://realestatehomescalifornia.com/?p=5541> [https://estalink.fun/upload/files/2022/06/y67c83TWxdOoUgQpP4bf\\_07\\_26f625983ea53bee77cd8253a1da9f46\\_file.pdf](https://estalink.fun/upload/files/2022/06/y67c83TWxdOoUgQpP4bf_07_26f625983ea53bee77cd8253a1da9f46_file.pdf) <https://www.miomiojoyeria.com/wp-content/uploads/2022/06/AutoCAD-5.pdf> <https://ig-link.com/wp-content/uploads/karielby.pdf>